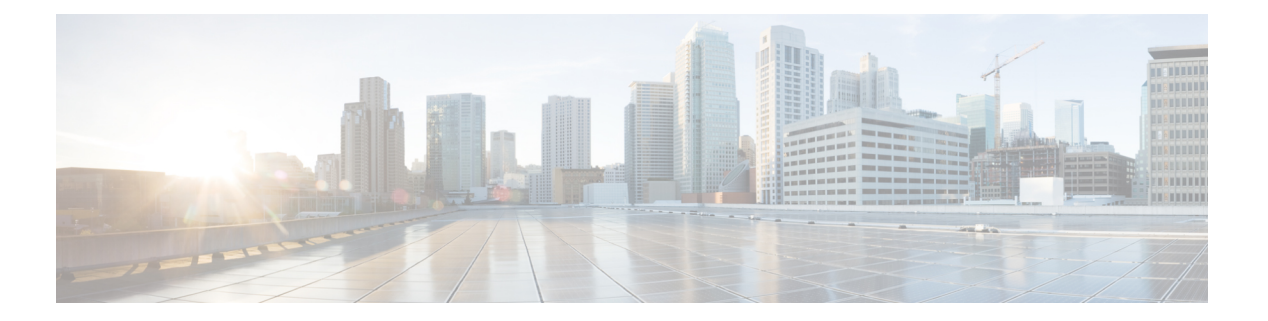

# **VPC-DI** の概要

この章では、Cisco Virtualized Packet Core—Distributed Instance (VPC-DI) について説明します。 VPC-DIは、単一の仮想マシン(VM)を超えて境界を拡張することにより、仮想化されたクラ ウドアーキテクチャのスケーラビリティをサポートします。

- 製品の説明 (1 ページ)
- システムの基礎となるインフラストラクチャ (2 ページ)
- フィーチャ セット (10 ページ)
- 冗長性と可用性 (12 ページ)
- ハイパーバイザ要件 (14 ページ)
- DPDK 内部フォワーダ (17 ページ)
- オーケストレーション (18 ページ)
- プロビジョニング (19 ページ)
- キャパシティ、CEPS、およびスループット (21 ページ)
- 診断およびモニタリング (21 ページ)
- Cisco Prime Analytics  $(22 \sim \rightarrow \sim)$
- StarOS VPC-DI ビルドのコンポーネント (22 ページ)
- ソフトウェアインストールおよびネットワーク展開 (22 ページ)

# 製品の説明

この章では、StarOS VPC-DI アーキテクチャと外部デバイスとの連携動作について説明しま す。

VPC-DI は、1つの仮想マシン (VM) という枠を超えて仮想化された StarOS を配布します。 これにより、共有インターフェイス、共有サービスアドレス、ロードバランシング、冗長性、 および管理の一元化を使用して、複数の VM を 1 つの StarOS インスタンスとして機能させる ことができます。

システムは、1つのStarOSインスタンスを形成するためにグループ化された複数のVMから成 る完全分散ネットワークとして動作し、各タイプのスタンバイVMで管理およびセッション処 理を実行する VM を備えています。

コントロールおよびユーザープレーン分離 (CUPS) の VNF 展開の UGP では、CF および関連 する SF VNF はコントロールプレーン機能(CPF)を構成します。SAEGW サービスは、Sxa、 Sxb、および Sxab(Sxa と Sxa の組み合わせ)インターフェイスにコントロールプレーン機能 を提供するために使用されます。

CUPS ベースの VNF 展開では、UPF は SAEGW-U として機能します。これは StarOS の 1 つの スタンドアロンインスタンスを実行するVNFCとして展開されます。展開要件に基づいて拡張 性を得るために、複数の UPF VNFC を展開できます。

Day-N の設定手順については、『*Ultra Packet Core CUPS Control Plane Administration Guide*』と 『*Ultra Packet Core CUPS User Plane Administration Guide*』を参照してください。

# システムの基礎となるインフラストラクチャ

この仮想化システムは、新規または既存の Infrastructure as aService(IaaS; サービスとしてのイ ンフラストラクチャ)のクラウドデータセンターに展開できます。VPC-DI は、既製品 (COTS) のサーバーで業界標準のハイパーバイザを使用して、一連の仮想マシン (VM)で実行されま す。この導入モデルでは、物理インフラストラクチャの管理を StarOS と VPC-DI の範囲外に 維持することができ ます。

一般的なインスタンスは、次の NFVi(ネットワーク機能の仮想インフラストラクチャ)で実 行されます。

- IaaS コンポーネント
	- COTS ブレードシャーシ、ブレード、およびファブリックインターコネクト
	- Manager ソフトウェア
	- ネットワーク接続ストレージ(NAS)またはストレージエリアネットワーク(SAN)
	- 各ブレードまたはサーバー上の VMWare ESXi または KVM ハイパーバイザ
	- VMware vSphere サーバーまたは KVM OpenStack
- VM 内にインストールされた StarOS ソフトウェア
- ブレードに障害が発生した場合、単一のVMのみが影響を受けるように、各VMは別々の ブレード上で実行する必要があります(アンチアフィニティ)。
- 既存の管理ソフトウェア(サービス、ロギング、統計情報など)
- オーケストレーション ソフトウェア(オプション)(オーケストレーション (18 ペー ジ) を参照)

VPC-DI インスタンスは、StarOS の単一の管理可能なインスタンスとして機能する VM のグ ループです。VPC-DI は、 次の主要なコンポーネントで構成されています。

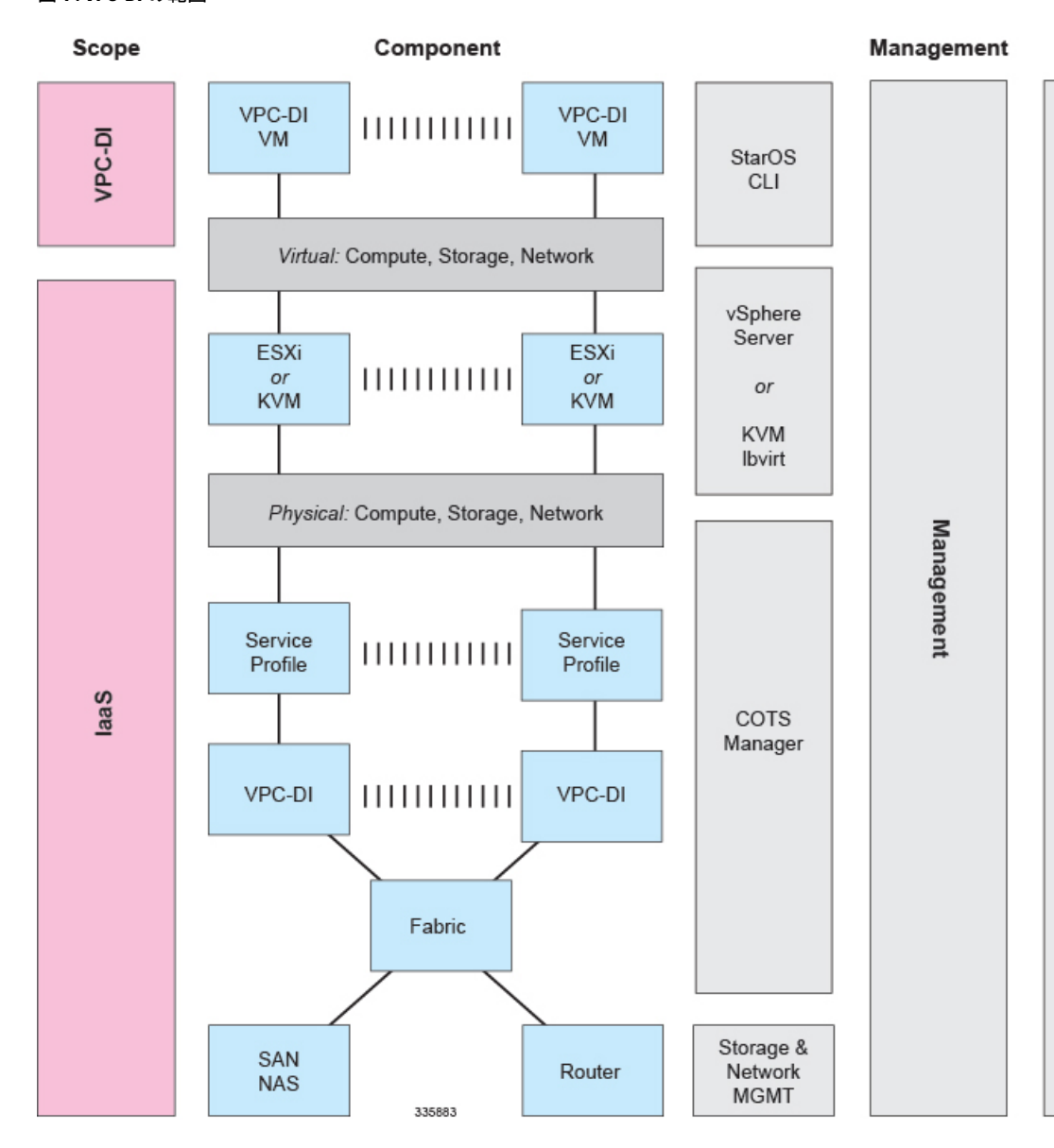

図 **<sup>1</sup> : VPC-DI** の範囲

- 制御機能 (CF) の VM (3ページ)
- サービス機能 (SF) VM (4ページ)
- DI ネットワーク (6ページ)

## 制御機能(**CF**)の **VM**

2つの CF VM がアクティブ/スタンバイ (1:1) 冗長ペアとして機能します。アクティブ CF は 次の機能を果たします。

• コントローラのタスク

- ローカルコンテキスト VPNMGR
- •ローカルコンテキスト (MGMT) と DI ネットワーク vNIC
- vHDD のシステム起動イメージと設定ストレージ
- vHDD のレコードストレージ
- CLI およびロギング用のアウトオブバンド (OOB) 管理 (vSerial と vKVM)

#### 図 **2 :** 制御機能 **VM**

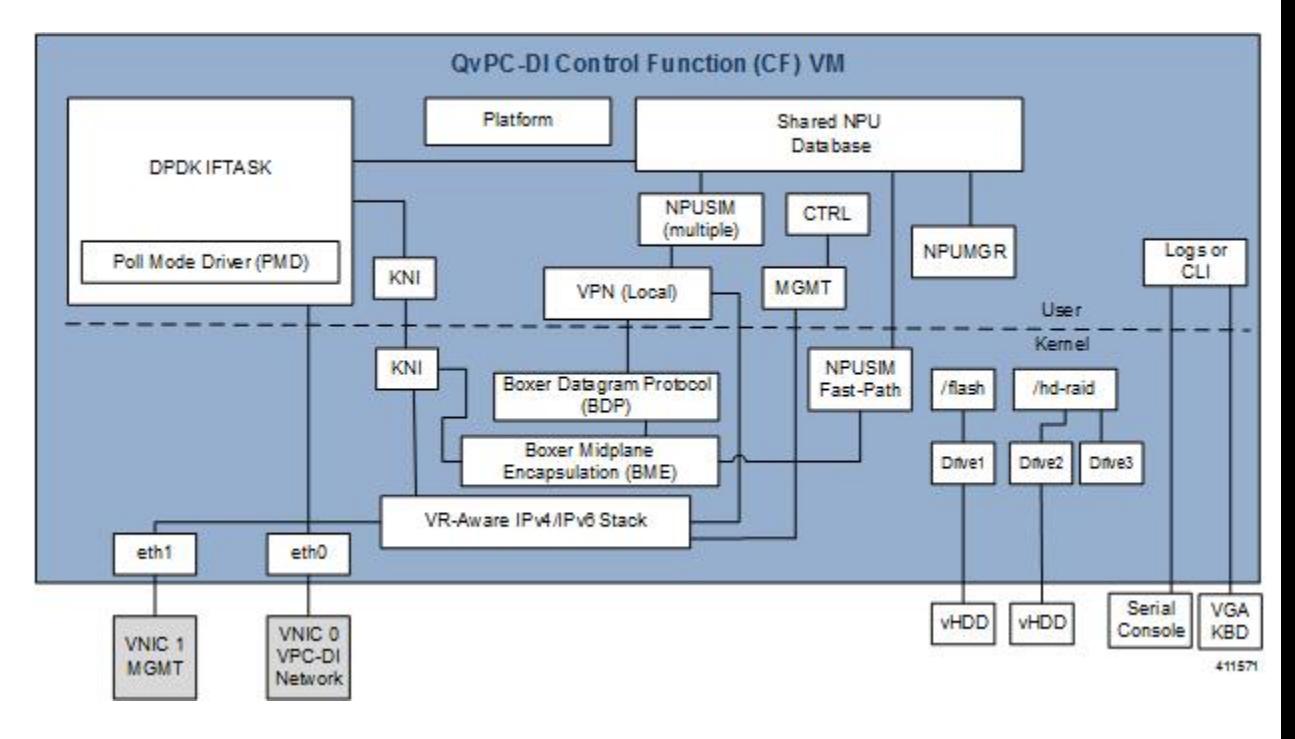

# サービス機能(**SF**) **VM**

SF VM は、サービスコンテキスト(ユーザー I/O ポート)を提供し、プロトコルシグナリング およびセッション処理タスクに対応します。 VPC-DI

StarOS 21.23.0 以降、VPC-DI インスタンスは最小 4、最大 16 の SF VM を持つことができ、最 大 14 の SF VM をアクティブにできます。

各 SF VM は、CF に指定されているとおりに 3 つのロールのいずれかを動的に実行します。

- Demux VM (フロー割り当て)
- セッション VM (トラフィック処理)
- スタンバイ VM (n+1 冗長性)

SF は次の機能を担当します。

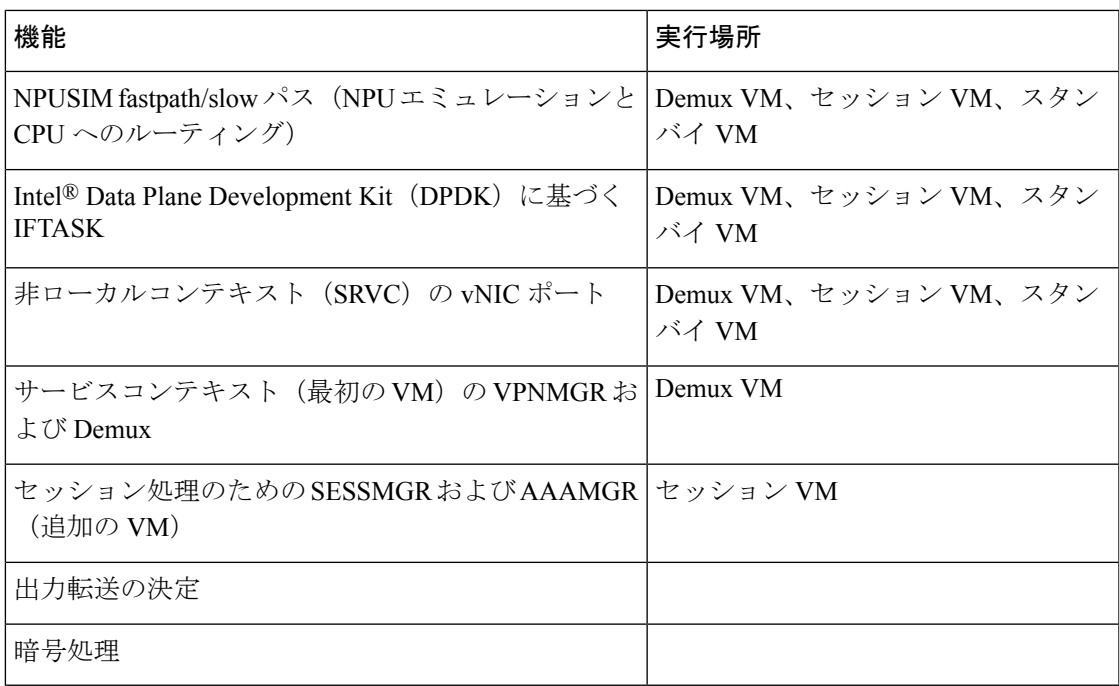

VPC-DI インスタンスの最小設定では、4 つの SF の 2 つのアクティブ、1 つの demux 、および 1 つのスタンバイが必要です。

図 **3 :** サービス機能 **VM**

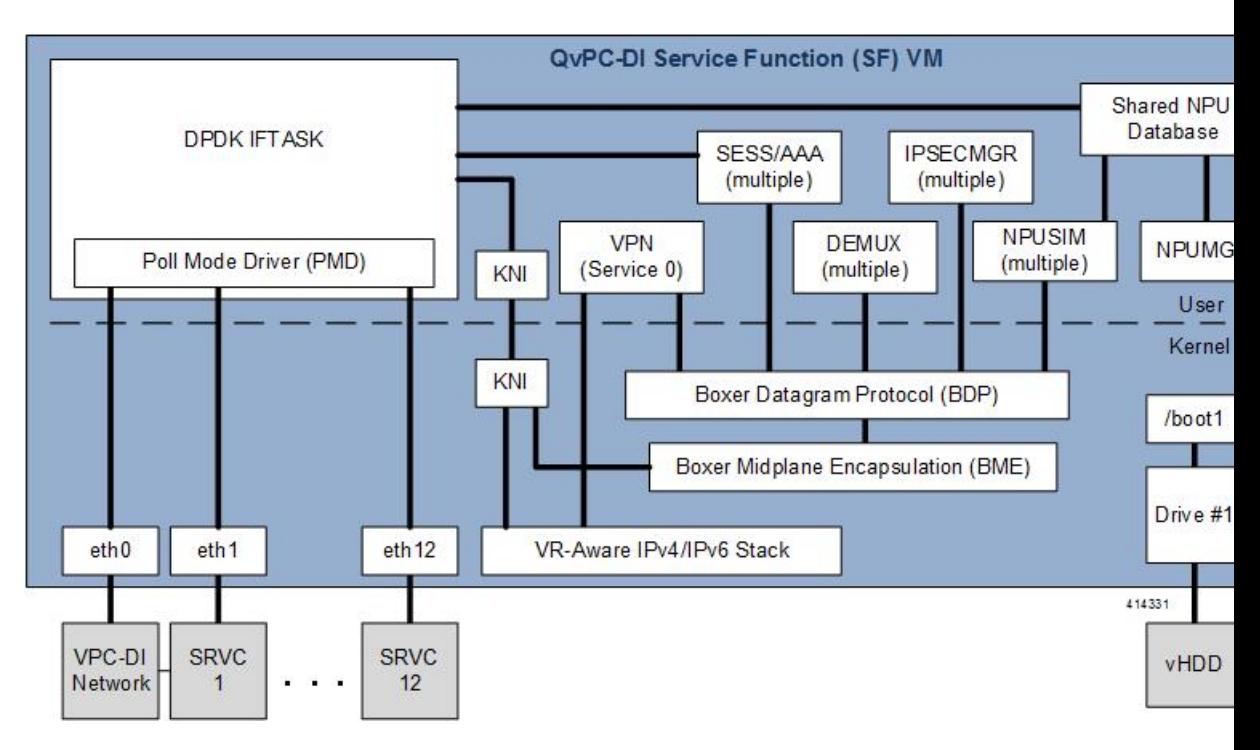

### **DI** ネットワーク

VPC-DI インスタンス内の VM が相互に通信するためには、各インスタンスに VM をインター コネクトするプライベート L2 ネットワークが必要です。このネットワークは、IaaS/仮想化イ ンフラストラクチャ内の VLAN を使用し、最初の vNIC として各 VM にタグなしで公開される ようにする必要があります。

DI ネットワークは、単一の VPC-DI インスタンスを排他的に使用する必要があります。他の デバイスがこのネットワークに接続されていない可能性があります。アクセスを制限するセ キュアなネットワークである必要があります。

1 つのデータセンター内で複数のインスタンスをインスタンス化する場合は、各インスタンス に独自の DI ネットワークが必要です。 (注)

インスタンス内のすべてのVMは、物理的に同じサイトに配置する必要があり、理想的には最 小限の相互接続デバイスとともに同じいくつかのラックに配置します。DI ネットワークの信 頼性は、VPC-DI インスタンスの安定性を確保するために重要です。WAN または輻輳状態の リンク全体で L2 トンネリングプロトコルを使用することは推奨されません。

#### 図 **<sup>4</sup> : DI** ネットワーク

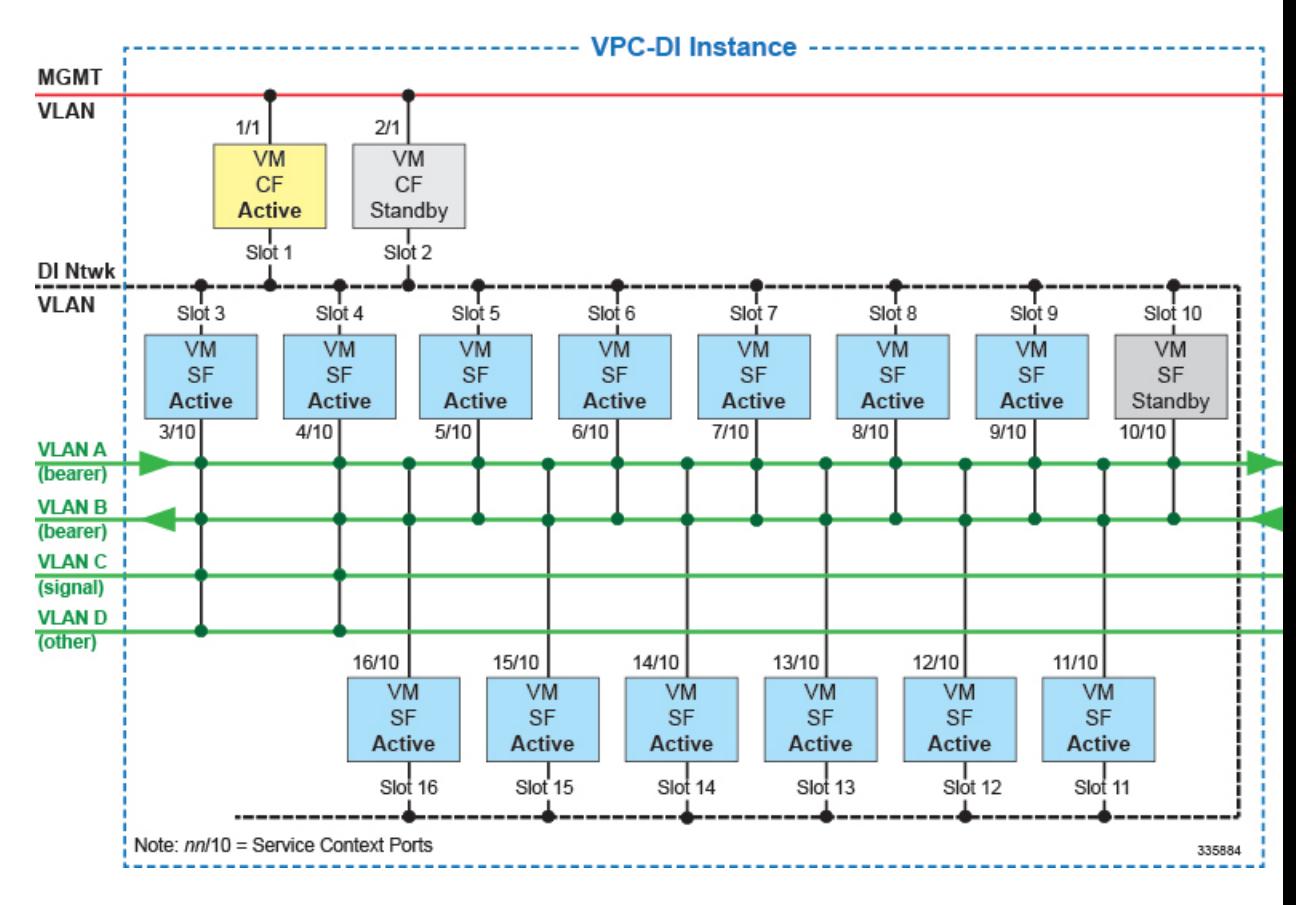

#### ネットワーク要件

DIネットワークの信頼性とパフォーマンスは、VPC-DI の信頼性とパフォーマンスにとって重 要です 。DI ネットワークは、内部制御、シグナリング、およびベアラートラフィックに使用 されます。ベアラートラフィックは DI ネットワークを複数回通過する可能性があるため、DI ネットワーク内のパケット損失が認識可能な VPC-DI のパケット損失全体に影響します。

OpenStackでの展開の場合、DIネットワークとサービスネットワークの両方のタイプをSR-IOV モードフラットとして設定する必要があります。VMwareでの展開の場合、DIネットワークタ イプは、ボンディングおよび VLAN タグ付きの VMXNET3 または PCI-PT として設定する必要 があります。VMware では、サービスネットワークタイプを VMXNET3 または PCI-PT として 設定する必要があります。

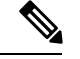

- VM を接続するインフラストラクチャは、すべての VM 間で 10 Gbps 以上であり、冗長性の設 定が行われている必要があります。冗長性の設定は、次のいずれかの方法で実装できます。 (注)
	- vSwitch を使用しているホスト上(Virtio/VMXNET3 インターフェイスの場合)
	- Cisco UCS 仮想インターフェイスカード(VIC)などのハードウェア上
	- ネットワーク インターフェイスのボンディンを使用している VPC-DI 内

IaaS/ハイパーバイザには、次が可能な DI ネットワークが備わっている必要があります。

- L2 イーサネットブリッジ/スイッチとして実行できる。
- 少なくとも 7100 バイトのジャンボフレームをサポートできる。インストールでジャンボ フレームがサポートされていない場合でも、VPC-DI を使用できます。[サポート対象](21-28-vpc-di-sys-admin_chapter2.pdf#nameddest=unique_14)MTU [を超えるトラフィックのサポートの設定](21-28-vpc-di-sys-admin_chapter2.pdf#nameddest=unique_14)の説明に従って、起動パラメータファイルに適切 なパラメータを設定する必要があります 。

インフラストラクチャ/ハイパーバイザには、次が可能な DI ネットワークが備わっている必要 があります。

- VID = 0 の VM から送信された優先順位 802.1p をサポートしている。
- インスタンス内のすべての VM 間で優先順位 802.1p のエンドツーエンドで受け入れる。
- すべての物理インフラストラクチャ内に冗長 L2 パスが備わっているか、またはインスタ ンス内のすべてのシステムVM間で優先順位802.1pのエンドツーエンドが備わっている。
- アクセスを制限するセキュアなネットワークが備わっている。ローカルでのみ使用できる という意味で、セキュアなネットワークである必要があります。

具体的には、DI ネットワークには次の最低限の信頼性要件が必要です。

- 完全冗長 L2 パス
- STP や LACP の停止を含めて、1.5 秒を超える停止がない(該当する場合)
- パケットの優先順位付け
- 制御パケットまたはベアラーパケットの損失を最小限に抑えるために十分なネットワーク 帯域幅

DIネットワーク内での中断や過度なパケット損失が原因で、VPC-DI インスタンスでの障害の 誤検出や、想定外の動作が発生する場合があります。

各システム VM は、他の VM の到達可能性や DI ネットワークの信頼性を継続的にモニターし ます。

### ジャンボ フレーム

DI ネットワークでは、少なくとも 7100 バイトのジャンボフレームをサポートすることを推奨 します。起動時に、各 VM はネットワーク上で一連の ping コマンドを発行して、ジャンボフ レームがサポートされているかどうかを確認します。ジャンボフレームがサポートされていれ ば、システムパフォーマンスが向上します。

インストールでジャンボフレームがサポートされていない場合でも、VPC-DI を使用できま す。サポート対象MTU[を超えるトラフィックのサポートの設定の](21-28-vpc-di-sys-admin_chapter2.pdf#nameddest=unique_14)説明に従って、起動パラメー タファイルに適切なパラメータを設定する必要があります 。

7100 未満の MTU が検出され、適切な起動パラメータが設定されていない場合、CF と SF は起 動しません。

また、StarOS 設定で適切に設定されている場合、SF のサービスポートは、リリース 21.4 以降 で最大 9,100バイトの最大 MTU、古いリリースでは 2,048 バイトをサポートできます。

#### 記録ストレージ

記録ストレージは、**/records** で使用可能なインスタンス全体のストレージデバイスで使用でき ます。両方の CF VM には、記録ストレージに適したサイズ(最小 16 GB)の2番目の vHDD (/hd-raid)がプロビジョニングされます。CF は RAID 設定を共有して、vHDD 間のデータを ミラーリングします。SF は、DI ネットワークを介してアクティブ CF にデータレコードを送 信し、手動で作成しマウント、または VNFM によってオーケストレーションした外部の一時 的なストレージに転送します。

### パケットフロー

SF ポートを使用して、ベアラーとシグナリングパケットを送受信します。ネットワーク設定 とアドレスの使用をシンプルにするため、すべての SF に接続する必要があるのは、高帯域幅 (ベアラー)パケット用の VLAN のみです。低帯域幅インターフェイス(シグナリング)は 2 つの SF のみに接続できます。次の図では、ベアラー VLAN はすべての SF に接続され、シグ ナリングとその他の VLAN は最初の 2 つの SF のみに接続されています。

この非対称の配置は、必要なインターフェイスの数は少なくなりますが、2 つの VM の損失に よりサービスが損失することになるため、障害については慎重に検討する必要があります。 (注)

ECMP はハッシュに基づく負荷分散を行い、任意の SF VM にトラフィックを送信できます。

入力では、SF はフロールックアップを実行し、特定の SF 上の特定の SESSMGR タスクにパ ケットを転送します。この入力トラフィックの一部は、ローカルSESSMGRタスクによって処 理されます。それ以外の場合は、DI ネットワークを介して正しい SF にリレーされます。出力 では、各 SF がローカルポートからパケットを送信します(ECMP を使用している場合)。ほ とんどの場合、パケットが通過する VM の数は 2 未満です。ただし、ACL とトンネリングに より、EPC の設定に応じて、特定のフローのホップ数を増加させる可能性があります。

### **SF Demux VM** で受信したパケット

demuxとスタンバイSFでは、受信したすべてのセッショントラフィックが別のSFにリレーさ れ、セッション処理が行われます。次の図は、入力パケットが Demux SF を介して他のセッ ション SF にどのように分散されて処理されるかを示しています。

図 **5 :** パケットフロー:**SF Demux**

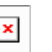

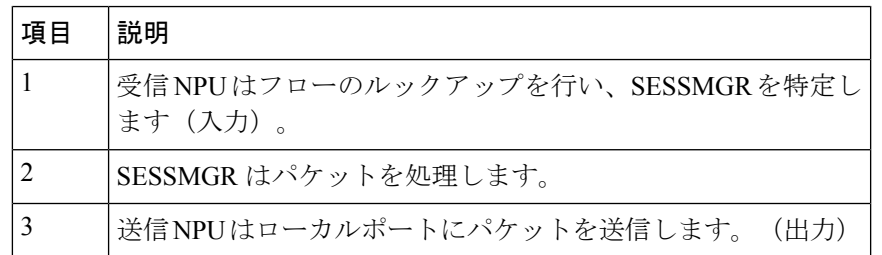

### **SF** セッション **VM** で受信したパケット

次の図に、セッションSFが受信した入力パケットをどのように他のセッションSFに配信して 処理するかを示します。

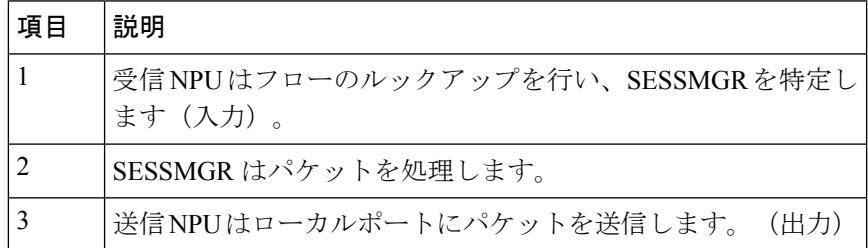

# フィーチャ セット

### インターフェイスおよびアドレッシング

VPC-DI インスタンス内の各 VM は、1 つの CPU サブシステムを備えた仮想カードとして表さ れます。これにより、多くの CLI コマンド、ログ、および機能は、ASR 5500 プラットフォー ムで実行されている StarOS と同様に動作します。

コンテキスト、サービス、プール、インターフェイス、カード、およびポートの StarOS の概 念は、ASR 5500 プラットフォームの場合と同様に各 VM に存在します。

VMが起動すると、VMプロファイル内に設定されたvNICが検出され、「仮想イーサネット」 タイプのポートに相当する数が StarOS CLI に表示されます。

vNIC の順序を手動で指定するには、[起動パラメータファイルの作成を](21-28-vpc-di-sys-admin_chapter2.pdf#nameddest=unique_22)参照してください。

デフォルトでは、システムはハイパーバイザが提示する順序で vNIC インターフェイスを割り 当てます。

- CF VM (スロット1および2)
	- •最初に提示されるインターフェイス (1/0 または 2/0) は DI ネットワーク用です。
	- 2番目に提示されるインターフェイス (1/1 または 2/1)は管理ネットワーク用です。

• SF VM  $(\times \square \rightarrow \square \rightarrow 3 \sim 16)$ 

- 最初に提示されるインターフェイス(*slot*/0)は DI ネットワーク用です。
- トラフィックインターフェイス *slot*/10 ~ *slot*/21 は、IaaS VLAN 制御トラフィックと データトラフィック用です。

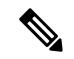

StarOS は最大 12 個のサービスポートをサポートしますが、実際 のポート数はハイパーバイザによって制限される場合がありま す。 (注)

サポートされているハイパーバイザにリストされているインターフェイスと、KVM ブリッジ グループまたは VMware vSwitch が VM インターフェイスと一致させる順序で一致しているこ とを確認する必要があります。

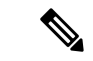

ハイパーバイザの CLI や GUI にリストされている vNIC の順序が、ハイパーバイザが VM に提 供する方法と同じであることは保証できません。初期設定では、**show hardware** CLI コマンド を使用して、ハイパーバイザ vNIC 設定に表示されている MAC アドレスを調べ、VM によっ て学習された MAC アドレスと一致させる必要があります。これにより、VM インターフェイ スが目的のブリッジグループまたは VMware vSwitch に接続されていることが確認されます。 (注)

### 暗号化

VPC-DI インスタンス内の VM は、ソフトウェアベースの暗号化とパケットのトンネリングを 実行します(高いスループットのハードウェアベースのサービスとは異なります)。ベアラー パケットの暗号化を多用するコールモデル、または重要な PKI(公開キーインフラストラク チャ)のキー生成レートを持つコールモデルでは、重要なコンピューティングリソースが必要 になる場合があります。

COTS サーバーハードウェアが Intel 89xx チップに基づいて Coleto Creek のチップセットを使用 している場合、システムはパケットの暗号化と復号化にこのハードウェアチップを自動的に利 用します。ただし、システムが暗号化と復号化にハードウェアチップセットを使用するために は、すべてのサービス機能 Vm でこのチップセットを使用する必要があります。

### セキュリティ

外部トラフィックのセキュリティは、トンネリング、暗号化、Access Control List (ACL; アク セスコントロールリスト)、コンテキストの分離、およびユーザー認証機能など、既存のStarOS プラットフォームと同様の機能を備えています。CFおよびSF上のユーザーポートおよびイン ターフェイスは、StarOS の CLI 設定によって保護されます。

仮想システムでは、データセンター機器の DI ネットワークを介してネットワーク通信が行わ れるため、お客様側にさらにセキュリティ上の懸念が生じます。

DI ネットワークは、システムネットワークの VLAN のメンバーシップをその特定の VPC-DI インスタンス内のVMに制限することによって、データセンター内の他のホストから分離する 必要があります。ネットワークに誤って追加された他のホストによる DI ネットワークへの不 正アクセス、またはルータ、スイッチ、またはハイパーバイザの侵害によって、StarOS のセ キュリティ対策が中断または回避される可能性があります。このような中断により、障害、 サービスの損失や、制御とベアラーパケットの検出が発生する可能性があります。DI ネット ワークへのアクセスを適切に保護することは、StarOS の制御の範囲を超えています。

DI ネットワークコンポーネント (CF および SF など)の VM 間の通信は、外部から提供され た SSH キーによる認証によってのみ可能になりました。さらに、システムは、DI ネットワー ク内のログインに公開/秘密キーベースの SSH 認証を適用します。パスワード、キー、または LI 情報は保存されず、クリアテキストで送信されます。

オペレータが、管理およびベアラーの LI (合法的傍受) などネットワークを物理的に分離す る必要がある場合は、センシティブデータを伝送するため、DI ネットワークの物理的な分離 も実行する必要があります。仮想環境では、ネットワークの物理的な分離は不可能な場合、ま たは実用的でない場合があります。これらの要件を持つオペレータは、必要に応じて十分な保 護を提供することを確認するために、ハイパーバイザとインフラストラクチャを調査する必要 があります。

# 冗長性と可用性

### プラットフォーム要件

仮想システムは、リソースの冗長性と可用性全体の基盤となるハードウェアとハイパーバイザ に依存しています。StarOS は、その上部でシステムの冗長性を処理します。

ハードウェアとハイパーバイザには、次が備わっている必要があります。

- 実際の冗長ハードウェアコンポーネント(電源、ディスクなど)
- 冗長ネットワークパス(デュアルファブリック/NIC、自動フェールオーバー搭載)
- •冗長ネットワークアップリンク(スイッチ、ルータなど)

基盤となるインフラストラクチャ(ホスト、ハイパーバイザ、およびネットワーク)に期待値 を超える可用性と信頼性が備わっている場合にのみ、高可用性を実現できます。システムは、 実行されている環境と同じ信頼性のみを備えています。

シャーシ間セッションリカバリ(ICSR)は、冗長ではないハードウェア(CPU、メモリ、マ ザーボード、ハイパーバイザソフトウェアなど)に障害が発生した場合に、可用性を高め、リ カバリ時間を短縮するためにも推奨されます。ICSR は、ゲートウェイのセッションレベルで のみ冗長性を提供します。

### **CF** 冗長性

2 つの CF VM は、VPC-DI インスタンスおよびローカルコンテキストポートやローカル管理 ポートを制御するために 1:1 冗長化されています。

両方の CF の管理ポート vNIC は相互に 1:1 冗長であり、インフラストラクチャ内の同じ VLAN に配置する必要があります。一度に 1 つの管理ポートのみがアクティブになります。

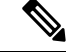

ホストまたはハイパーバイザに障害が発生した場合に冗長性を確保するために、2つのCFVM を同じ物理ホスト(サーバーまたはブレード)上で実行することはできません。 (注)

## **SF** 冗長性

SF VM ごとに、サービスポートのネットワーク接続が提供されます。各 SF には 1 つ以上の ポートと関連付けられたインターフェイスがありますが、SF はペアリングされていないため 1:1 の冗長性を提供しません。

SF ポートの冗長性は、ECMP またはサポートされている別の L3 プロトコルを使用して確立す る必要があります。

インスタンスに必要な合計スループットは、セッションリカバリが有効になっている N-2 SF を超えないようにする必要があります。これにより、1 つの SF が失敗しても、他の SF が負荷 を引き継ぐことができます。サービス IP アドレスにループバックインターフェイスを使用す ることを強くお勧めします。

SF とピアルータ間のパス障害を検出するために BFD を使用することをお勧めします。これに より、障害が発生した場合に ECMP パスが除外されます。

セッションリカバリが有効になっている場合、1 つの VM が VPN/Demux になり、残りの VM はセッション処理 VM になります。スタンバイ SF は、他の SF に応じて冗長性を提供できま す。

(注)

各SFVMは、ホストまたはハイパーバイザに障害が発生した場合に冗長性を確保するために、 別の物理ホスト上で実行する必要があります。

### **IFTASK** 冗長性

アクティブスタンバイタスクが強制終了されるか、または停止されると、スタンバイ IFTASK への移行が行われます。この移行プロセスには、スタンバイ IFTASK からアクティブ IFTASK への特定のパラメータの初期化が含まれます。現在のハートビート間隔では、初期化に3秒以 上かかる場合があり、カードが再起動します。

カードの再起動を回避するには、次の設定を使用して HAT HB 間隔を高い値に設定します。

#### **configure**

**[ default ] high-availability fault-detection card hb-loss** *value*

### **ICSR** のサポート

VPC-DI は、StarOS ソフトウェアリリースで ICSR をサポートするサービスの 2 つのインスタ ンス間でICSRをサポートします。複数のサービスタイプが使用されている場合は、ICSRをサ ポートするサービスのみが ICSR を使用できます。

(注) 2 つの VPC-DI インスタンスは、異なる DI ネットワーク上にある必要があります。

ICSR は、サイト/行/ラック/ホストの停止や主要なソフトウェア障害の冗長性をサポートして います。これを行うには、重複しないホストとネットワークインターコネクト上で2つのイン スタンスを実行する必要があります。ICSRは、同様に設定されたインスタンス間でのみサポー トされます。VPC-DI インスタンスと別のタイプのプラットフォーム間の ICSR はサポートさ れていません。

L3 ICSR がサポートされています。

詳細については、このガイドの「シャーシ間セッションリカバリ」の章を参照してください。

# ハイパーバイザ要件

VPC-DIは、次のハイパーバイザで実行する資格があります。

- OpenStack ベースの仮想環境
- VMware ESXi
	- バージョン 6.0:リリース 21.8 より前のリリースでサポート
	- バージョン 6.5:リリース 21.8 および 21.9 でサポート
	- バージョン 6.7:リリース 21.10 以降でサポート

Heat テンプレート (OpenStack 用) および OVF/OVA テンプレート (VMware vSphere 用) は、 CF および SF VM 用に提供されています。

VMware vApp は、VPC-DI インスタンスの VM をまとめてバンドルし、簡単に展開できるよう します。

OpenStack で VPC-DI を展開するには、Cisco Elastic Services Controller(ESC)を使用すること をお勧めします。OpenStack での ESC を使用した VPC-DI [のオンボーディングを](21-28-vpc-di-sys-admin_chapter2.pdf#nameddest=unique_32)参照してくだ さい。

 $\label{eq:1} \bigotimes_{\mathbb{Z}}% {\textstyle\bigoplus_{\mathbb{Z}}% {\textstyle\bigoplus_{\mathbb{Z}}}} \mathbb{Z}^{\textstyle\bigoplus_{\mathbb{Z}}% {\textstyle\bigoplus_{\mathbb{Z}}}} \mathbb{Z}^{\textstyle\bigoplus_{\mathbb{Z}}% {\textstyle\bigoplus_{\mathbb{Z}}% {\textstyle\bigoplus_{\mathbb{Z}}}} \mathbb{Z}^{\textstyle\bigoplus_{\mathbb{Z}}% {\textstyle\bigoplus_{\mathbb{Z}}% {\textstyle\bigoplus_{\mathbb{Z}}}} \mathbb{Z}^{\textstyle\bigoplus_{\mathbb{Z}}% {\textstyle\bigoplus_{$ 

提供されるテンプレートからの価格偏差は、期待されるパフォーマンスと信頼性を維持するた めに、シスコのエンジニアリングによって承認される必要があります。 (注)

### **CF VM** 設定

システムでは、各 CF VM が次のように設定されている必要があります。

- 8 vCPU
- 16 GB RAM
- 最初の vNIC は DI ネットワークです。
- 2 番目の vNIC は管理ポートです。
- •最初のvHDDは、起動イメージと設定ストレージです (/flash、非RAID、4 GBを推奨)。
- 2 番目の vHDD はレコードストレージ用です(オプション) (hd-local1、RAID、最小 16 GB を推奨)

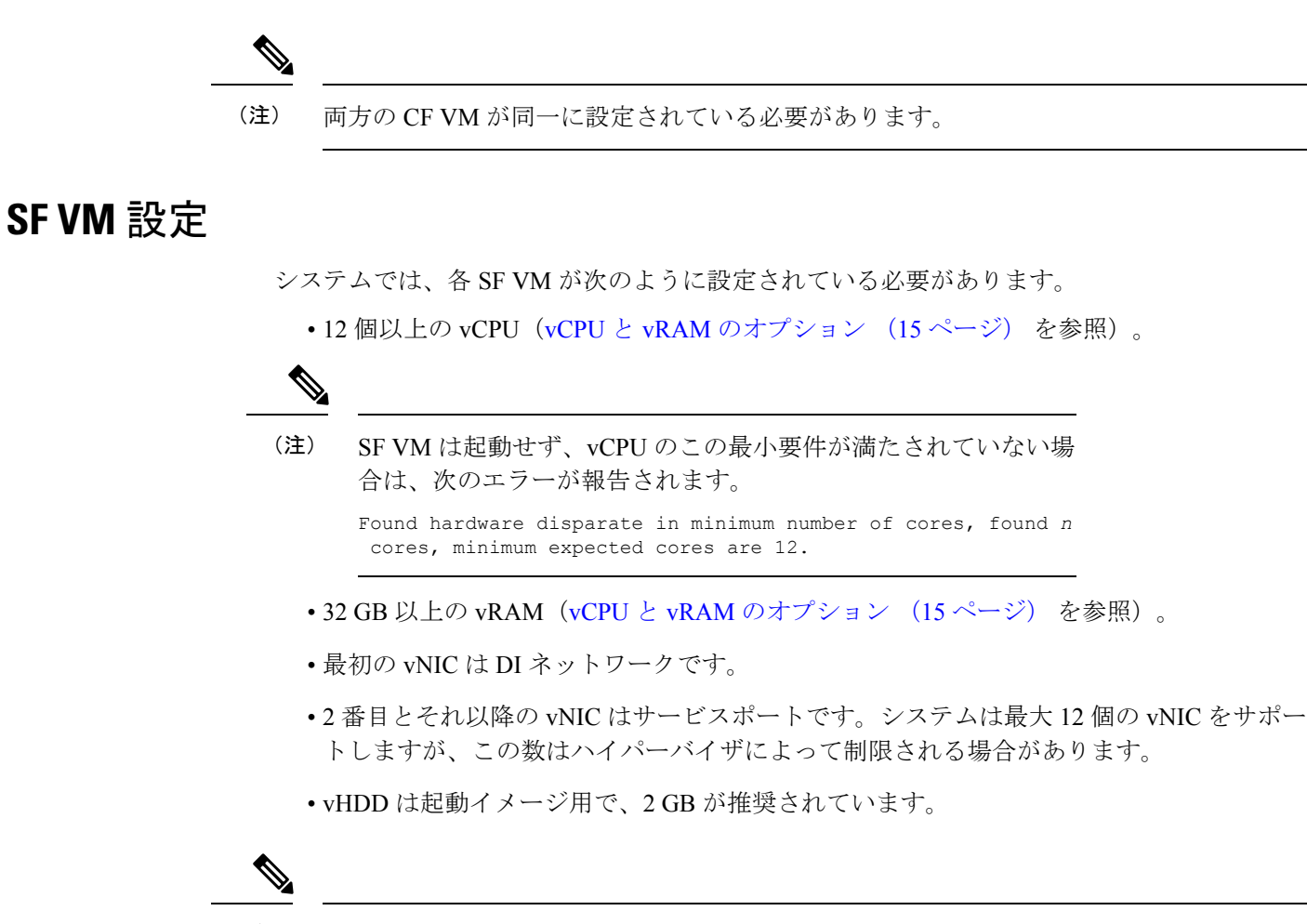

すべての SF VM が同様に設定されている必要があります。VM ハードウェア設定のモニタリ ングの詳細については、VM [ハードウェアの検証を](21-28-vpc-di-sys-admin_chapter4.pdf#nameddest=unique_36)参照してください。 (注)

### **vCPU** と **vRAM** のオプション

CPU は、システム全体とアプリケーションを単独で完全に実行でき、複数の物理 CPU コアの 搭載が可能な1つの物理コンピュータチップです。仮想コアテクノロジーは、物理コアごとに 複数の論理プロセッサ(vCPU)をサポートします。特定のプラットフォーム上でサポートさ れているvCPUの合計数は、使用可能な物理コアの数と、各コアに実装されている仮想コアテ クノロジーのタイプによって異なります。

VM が NUMA ノードにまたがらないようにすることを推奨します。vCPU は基盤となる CPU に合わせます。パフォーマンスを最適化するために、VM が NUMA ノードにまたがらないよ うにします。numa ノードの数の制限は 2 です。

CF と SF は、多数の vCPU が割り当てられ、それぞれが 1 つのスレッド(命令のシーケンス) VM内で実行します。プラットフォームCPUでサポートされている使用可能なvCPUの数がハ イパーバイザを介して VM に割り当てることができる vCPU の最大数を超える場合がありま す。

VM あたりの vCPU の数は、プラットフォーム CPU でサポートされている vCPU の最大数を超 えてはなりません。 (注)

パフォーマンスを最大化するには、基盤となるハードウェアに合わせて、vCPU または vRAM の数を調整することが望ましい場合があります。SF は vCPU と vRAM のさまざまな組み合わ せをサポートしますが、すべての SF がインスタンス内で同じ組み合わせを共有する必要があ ります。

ソフトウェアは、vCPU の数とその SF の vRAM の量に基づいて、SF の起動時に SF ごとに最 適な SESSMGR タスクの数を決定します。

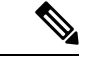

vCPU の数、vRAM のサイズ、または vNIC tタイプ/カウント(ホットプラグ、バルーニングな どを介す)の動的なサイズ変更はサポートされていません。プロビジョニング後にこれらの値 を変更する必要がある場合は、すべての VM をシャットダウンして再設定する必要がありま す。すべての VM上で一度に再設定を実行できます。CPUと RAM が他のインスタンスと一致 しなくなるため、一度に 1 つの VM を再設定することはできません。 (注)

### **vNIC** のオプション

このリリースでは、次のような vNIC オプションがサポートされています。

- VMXNET3:VMware 用の準仮想 NIC
- VIRTIO:KMV 用の準仮想 NIC
- ixgbe:Intel 10 ギガビット NIC 仮想機能
- enic: Cisco UCS NIC
- SR-IOV:シングルルート I/O の仮想化 ixgbe インターフェイスと enic インターフェイス

### **vhost-net** および **vhost-user** のサポート

システムは、vhost-netとvhost-userベースの両方のバックエンドメカニズムと対話できるDPDK ベースのユーザーアプリケーションに基づいてVirtioフロントエンドを実装します。vhost-user と vhost-net は、共有メモリベースの、イベント、および割り込み記述子を使用する vhost パラ ダイムの実装を提供します。DPDK ベースのフロントエンドドライバを vhost-net と vhost-user と組み合わせて使用すると、Linux ブリッジベースのデータパスと比較して、パフォーマンス の高いデータパスを実現できます。

• vhost-userは、ユーザー空間でパケットを完全に処理し、パフォーマンスを引き上げます。 システムはDPDKベースのユーザー空間アプリケーションにフロントエンドを実装します が、ホストユーザー空間アプリケーションは vhost-user インターフェイスに基づいてバッ クエンドを実装します。

• vhost-net は、Virtio ネットワーキングのカーネルレベルのバックエンドを提供します。こ れにより、Virtio パケット処理タスクをユーザー空間 (QEMU プロセス) から移動し、カー ネル(vhost-netドライバ)に移動することで、仮想化のオーバーヘッドを軽減します。これ により、デバイス エミュレーション コードは、ユーザー空間からシステムコールを実行 する代わりに、カーネルサブシステムに直接コールすることができます。

システムは、vhost-user で 1 つのキューをサポートします。

## ハードドライブストレージ

必須/フラッシュ(非 RAID)ドライブに追加した場合、システムは仮想マシン(VM)の下で RAID1 をサポートします。VM ごとに、この表に示す SCSI ID と一致する仮想 SCSI ディスク を CF のみで作成できます。最小ディスクサイズは 16 GB を超えている必要があります。

表 **<sup>1</sup> :** ディスクマッピング

| タイプ           | /flash       | hd-local1    | 注意                                      |
|---------------|--------------|--------------|-----------------------------------------|
|               | (非 RAID)     |              |                                         |
| <b>KVM</b>    | SCSI 0:0:0:0 | SCSI 0:0:1:0 | Raw ディスクの hd-local1 は RAID1 を使          |
| <b>VMware</b> | SCSI 0:0:0:0 | SCSI 0:0:1:0 | Rawディスクのhd-local1 と hd-remote1 l<br>します |

記録ストレージ (CDR および UDR)の場合、CF VM には、予想される記録要件を満たすサイ ズの 2 番目の vHDD をプロビジョニングする必要があります(最小 16 GB)。レコードは、2 番目の vHDD 上の /records に書き込まれます。

# **DPDK** 内部フォワーダ

Intel Data Plane Development Kit(DPDK)は、VPC アーキテクチャの不可欠な部分であり、シ ステムパフォーマンスを向上させるために使用されます。DPDK 内部フォワーダ(IFTASK) は、パケットの入出力操作を担当するソフトウェアコンポーネントであり、Linux カーネルを バイパスすることによって、ユーザー空間でのパケット処理の高速パスを提供します。これは システムの運用に必要です。CF または SF のインスタンス化時に、DPDK は CPU コアの合計 数に応じて、CPUコアの特定の割合をIFTASKに割り当てます。残りのCPUコアはアプリケー ションに割り当てられます。

IFTASK で使用されている CPU コアを特定し、それらの使用率を表示するには、**show npu utilization table** コマンドを次のように使用します。

[local]mySystem# **show npu utilization table**

Wednesday July 06 10:53:55 PDT 2017

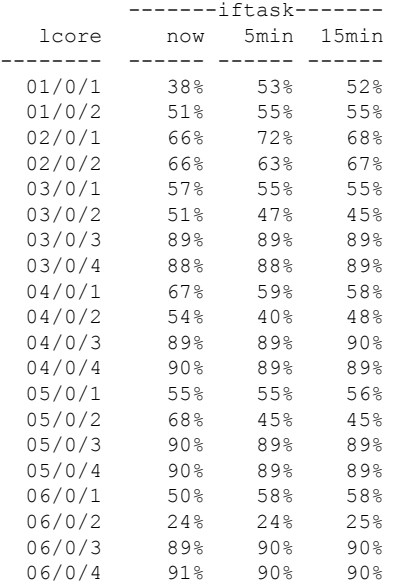

IFTASK コアを使用せずに VM の CPU 使用率を表示するには、**show cpu info** コマンドを使用 します。詳細については、**verbose** キーワードを使用してください。

```
[local]mySystem# show cpu info card 6
Tuesday July 05 10:39:52 PDT 2017
Card 6, CPU 0:
 Status : Active, Kernel Running, Tasks Running
 Load Average : 7.74, 7.62, 7.54 (9.44 max)
 Total Memory : 49152M
 Kernel Uptime : 4D 5H 7M
 Last Reading:
   CPU Usage : 25.4% user, 7.8% sys, 0.0% io, 0.1% irq, 66.7% idle
   Poll CPUs : 4 (1, 2, 3, 4)
   Processes / Tasks : 177 processes / 35 tasks
   Network : 164.717 kpps rx, 1025.315 mbps rx, 164.541 kpps tx, 1002.149
mbps tx
   File Usage : 8256 open files, 4941592 available<br>Memory Usage : 21116M 43.0% used
                    : 21116M 43.0% used
 Maximum/Minimum:
   CPU Usage : 32.9% user, 8.9% sys, 0.0% io, 0.4% irq, 59.1% idle
   Poll CPUs : 4 (1, 2, 3, 4)
   Processes / Tasks : 184 processes / 36 tasks
   Network : 178.388 kpps rx, 1270.977 mbps rx, 178.736 kpps tx, 1168.999
mbps tx
   File Usage : 8576 open files, 4941272 available
   Memory Usage : 21190M 43.1% used
```
# オーケストレーション

VPC-DI インスタンスが展開されると、VPC-DI が実行されている環境のいくつかの期待は、 StarOSの制御を超えます。これらのほとんどは、オーケストレーションシステムの要件に分類 されます。

- インストールとパラメータの割り当てなどの VPC-DI VM のプロビジョニング:各 VM の 設定、接続、および永続ブロックストレージ。
- DI ネットワークが信頼性の要件を確実に満たすようにするための DI ネットワークの L2 プロビジョニング。
- ネットワーク分離のポリシー強制(該当する場合)。
- 冗長性ルールを強制する VM の物理的な配置。
- CPU、RAM、NIC などの物理リソースに便利なモニタリングツールを提供。

VPC-DI インスタンスの展開にオーケストレーションシステムを使用しない場合は、これらの 要件を維持する必要があります。ただし、手動で、または他の方法で、強制的に適用する必要 があります。VM ハードウェア設定のモニタリングの詳細については、VM [ハードウェアの検](21-28-vpc-di-sys-admin_chapter4.pdf#nameddest=unique_36) [証](21-28-vpc-di-sys-admin_chapter4.pdf#nameddest=unique_36)を参照してください。

# プロビジョニング

VPC-DI インスタンスのプロビジョニングには、次の 2 つのフェーズがあります。

- VM とネットワーク相互接続が作成され、リンクされます。
- VPC-DI インスタンスはサービス用に設定されています。

IaaS管理者は、サーバーをセットアップしてインターコネクトし、ハイパーバイザのVMテン プレートまたはオーケストレーション ソフトウェアを使用して、一連の VM、DI ネットワー ク、およびサービスレベル契約(SLA)の要件を満たすための冗長性設定を作成します。

VPC-DI インスタンスを展開するには、オペレータの展開要件に対応する詳細な構成計画が必 要です。

# ブート シーケンス

StarOS は、事前にインストールされたディスクテンプレートを QCOW2 形式で使用して、各 VM にインストールされます。スロット番号は、ESC および OpenStack によって管理されま す。スロット番号は、VM設定の一部として割り当てられます。スロット番号は、インストー ル時に自動検出されます。ハイパーバイザからスロット番号を検出できるように、インストー ライメージのインストールは完全に自動化されています。詳細については、ソフトウェアイン ストールおよびネットワーク展開 (22 ページ)を参照してください。

VM の vNIC の設定を制御する方法については、[起動パラメータファイルの作成](21-28-vpc-di-sys-admin_chapter2.pdf#nameddest=unique_22) を参照してく ださい。

各 VM は再起動し、VPC-DI インスタンスへの参加を試みます。ブートローダーは、自動起動 (スクリプト)、ネットワーク起動、または手動起動によってインスタンスを起動します。

仮想BIOSが完了すると、VMはローカルvHDDから起動し、CFE(共通ファームウェア環境) を実行します。CFE は、インストール中に作成されたパラメータファイルがあるかどうか、

vHDDを検索します。このファイルが検出されて正しく解析された場合、CFEはVMのタイプ とスロット番号に応じて異なるパスを取得します。いずれの場合も、最初のvNICがネットワー クのインターフェイスになります。

#### **CF** ブートシーケンス

CF は、起動シーケンス中に次の機能を実行します。

- •他の CF が動作しているかどうかを確認します(DI ネットワーク経由)。
- 他の CF が動作している場合は、その CF からの起動を試みます。
	- 他の CF からパラメータと起動イメージを取得しようとします。
	- 成功した場合は、起動イメージを転送して実行します。
- 他の CF が動作していないか、または起動に失敗した場合は、個別に起動します。
	- 起動または設定の優先順位については、ローカル vHDD 上で boot.sys ファイルを検索 して解析します。
	- ユーザーによって(管理ネットワークまたはローカルvHDDを介して)中断されない 限り、boot.sys 内の命令により起動を実行します。

CF 上の CFE では、starfile(起動可能イメージ)を CF 管理 vNIC を介してピアから外部 HTTP サーバーまたは TFTP サーバーへ、あるいは vHDD 上のローカルファイルからダウンロードで きます。これは、boot.sys と StarOS の **boot** CLI コマンドによって実行されます。

HTTPとTFTPによる起動は、VIRTIOとVMXNET3インターフェイスタイプでのみサポートさ れています。 (注)

DIネットワーク上のネットワークプロトコルによって、マスターのCFが決まります。次に、 マスターシップが DI ネットワークを介して SF VM に伝達されます。

#### **SF** ブートシーケンス

SFがそのvHDDから起動します。次に、DIネットワークを介してアクティブなCFに接続し、 正しいソフトウェアバージョンを起動したかどうかを判断します。SF が正しいソフトウェア バージョンを起動しなかった場合は、CF から正しいバージョンを転送し、自身を再起動しま す。ソフトウェアバージョンが正常に起動すると、ブートシーケンスが完了します。

### 帯域幅の要件

オペレータ展開ごとに、VPC-DI インスタンスをホストする L2 スイッチ上での帯域幅要件の モデリングが必要です。

主要なベアラートラフィックの他に、DI ネットワークは VM 間でセッションシグナリングと 内部制御データも渡します。

内部制御トラフィックは冗長動作中は多くなりますが、通常動作時は大幅に低下します。次の 場合に制御トラフィックの使用率が高くなります。

- アクティブ SF VM からスタンバイ SF へのタスクの移行
- スタンバイ SF の起動または再起動
- SF の起動または再起動
- SF またはスタンバイ CF の起動または再起動
- 大量のシグナリングトラフィック (1 秒あたりのコールイベント (CEP) レートが高い)
- CLI またはバルク統計情報の使用率が非常に多い

CEPS レート、設定、および管理操作に応じて、ベアラースループットに関係なく、各 VM は DI ネットワークインターフェイスに負荷をかけます。この負荷はばらつきが大きい可能性が ありますが、平均して VM あたり 1 Gbps 未満です(他の VM よりも使用率が高い VM もあり ます)。

# キャパシティ、**CEPS**、およびスループット

VPC-DI インスタンスのサイジングには、予想されるコールモデルのモデリングが必要です。 最初のソフトウェアバージョンは、最大 2 つの CF と 14 の SF をサポートしています。

サービスタイプの多くは、他よりも多くのリソースを必要としています。パケットサイズ、 セッションあたりのスループット、CEPS (コールイベント/秒) レート、IPSecの使用率(サイ ト間、サブスクライバ、LI)、その他のVMとの競合、および基盤となるハードウェアのタイ プ(CPU の速度、vCPU の数)によって、ブスクライバの最大有効数がさらに制限されます。 同等のハードウェアとハイパーバイザ設定でのコールモデルの認定が必要です。

ソフトウェアベースの送信バッチ処理により、システムパフォーマンスが大幅に向上します。

# 診断およびモニタリング

VPC-DI は VM 内で実行されるため、ハードウェア診断またはモニタリングは提供されませ ん。ハードウェアセンサーデータ(温度、電圧、メモリエラー)の取得は、ハイパーバイザと 外部モニタリングシステムを介して行われます。基盤となる VM の設定を決定するには、[VM](21-28-vpc-di-sys-admin_chapter4.pdf#nameddest=unique_36) [ハードウェアの検証](21-28-vpc-di-sys-admin_chapter4.pdf#nameddest=unique_36)を参照してください。

VPC-DI は、CLI の **show** コマンド、バルク統計情報、MIB トラップなどの既存のメカニズム を使用して、VM ごとの vCPU、vRAM、および vNIC の使用状況をモニターおよびエクスポー トします。ただし、オペレータは、ハイパーバイザのホストごとの物理 CPU、RAM、および NIC の値のモニタリングがより有用であることを確認できる場合があります。

vNIC には可変の最大スループット(たとえば、1 Gbps または 10 Gbps として定義されていな い)があるため、スループットのパーセンテージとして使用率をエクスポートするカウンタと バルク統計情報の値がほとんどない場合があります。絶対値(bps)は VM から取得できます が、物理インフラストラクチャの使用率をハイパーバイザから取得する必要があります。これ は、最大スループットが固定されているため、パススルー PF NIC には適用されません。

# **Cisco Prime Analytics**

モビリティ向けの Cisco Prime の分析スイートには、VPC-DI インスタンスの拡張性管理が備 わっています。

モビリティ向けの Cisco Prime は、次をサポートしています。

- •無線アクセスネットワーク (RAN) バックホールとパケットコア全体の統合されたオペ レータワークフロー
- 一元化されたネットワークの可視性と高度なトラブルシューティングおよび診断
- 事前に統合されたネットワーク管理ソフトウェアコンポーネントによる統合に要する時間 とリソースの削減

詳細については、シスコのアカウント担当者にお問い合わせください。

# **StarOS VPC-DI** ビルドのコンポーネント

次の StarOS ビルドファイル名タイプが VPC-DI と関連付けられています。

- **.qvpc-di-<version>.iso**:初期のインストールまたはスタートオーバー ISO ファイル。
- **.qvpc-di-<version>.bin**:更新、アップグレード、またはリカバリファイル(すでに実行し ているシステム用)。
- **.qvpc-di-template-libvirt-kvm-<version>.tgz**:KVM libvirt テンプレートと ssi\_install.sh。
- **.qvpc-di.qcow2.tgz**:KVM QCOW2 ディスクテンプレート。
- **.qvpc-di-template-vmware.tgz**:VMware ファイル。
- **.qvpc-di-template-vmware-<version>.ova**:VMware OVA テンプレート。

# ソフトウェアインストールおよびネットワーク展開

このガイドでは、VPC-DI のコンポーネントが正しくインストールされ、市販(COTS)サー バー上の仮想マシン(VM)上で実行されていることを前提としています。詳細については、 プロビジョニング (19 ページ)を参照してください。

また、DI ネットワークも、DI ネットワーク (6 ページ) と 帯域幅の要件 (20 ページ) で 指定した要件を満たすため、データセンター内でプロビジョニングされている必要がありま す。

サポートされているオペレーティングシステムおよびハイパーバイザパッケージとプラット フォーム設定の詳細については、シスコの担当者にお問い合わせください。シスコのアドバン スドサービス (AS) グループは、VPC-DI 製品のコンサルティング、インストール、および ネットワーク展開のサービスを提供しています。

I

翻訳について

このドキュメントは、米国シスコ発行ドキュメントの参考和訳です。リンク情報につきましては 、日本語版掲載時点で、英語版にアップデートがあり、リンク先のページが移動/変更されている 場合がありますことをご了承ください。あくまでも参考和訳となりますので、正式な内容につい ては米国サイトのドキュメントを参照ください。